# **Table of Contents**

#### Preface

# **Section 1: Acquiring Evidence**

SHARE AND ASSET MODILIES AND THE

#### **Types of Computer-Based Investigations**

**Differences in computer-based** investigations **Criminal investigations First responders** 

**Corporate investigations** 

| Employee misconduct | 19 |
|---------------------|----|
| Corporate espionage | 22 |
| Insider threat      | 27 |
| Summary             | 29 |
| Questions           | 30 |
| Further reading     | 31 |

### **The Forensic Analysis Process**

Understanding the analysis **Pre-investigation considerations 34** 

35

36

40

43

4

6

6

18

The forensic workstation The response kit Forensic software Forensic investigator training

Understanding case information and legal issues 44 Understanding data acquisition 47 Chain of custody 49

| onderstanding the analysis        |    |
|-----------------------------------|----|
| process                           | 53 |
| Dates and time zones              | 54 |
| Hash analysis                     | 54 |
| File signature analysis           | 57 |
| Antivirus                         | 59 |
| Reporting your findings           | 63 |
| Details to include in your report | 63 |
| Document facts and circumstances  | 65 |
| The report conclusion             | 66 |
|                                   |    |

| Summary                     | 67  | Further reading | 69 |
|-----------------------------|-----|-----------------|----|
| Questions                   | 68  |                 |    |
|                             |     |                 |    |
| 3                           |     |                 |    |
| <b>Acquisition of Evide</b> | nce |                 |    |

| Exploring evidence           | 72 | DD image             | 90  |
|------------------------------|----|----------------------|-----|
| Understanding the forensic   |    | EnCase evidence file | 91  |
| examination environment      | 75 | SSD device           | 92  |
| Tool validation              | 76 | Imaging tools        | 93  |
| Creating sterile media       | 81 | Summary              | 106 |
| Understanding write blocking | 86 | Questions            | 107 |
| Defining forensic imaging    | 89 | Further reading      | 108 |

150

## **Computer Systems**

5

| Understanding the boot                                               |      | Data area                | 131 |
|----------------------------------------------------------------------|------|--------------------------|-----|
| process                                                              | 110  | Long filenames           | 134 |
| Forensic boot media                                                  | 112  | Recovering deleted files | 134 |
| Hard drives                                                          | 115  | Slack space              | 137 |
| MBR (Master Boot Record) partitions                                  | 117  | Understanding the NTFS   |     |
| GPT partitions                                                       | 121  | filesystem               | 137 |
| Host Protected Area (HPA) and Device<br>Configuration Overlays (DCO) | 125  | Summary                  | 149 |
|                                                                      | bell | Questions                | 149 |

Questions **Understanding filesystems** 126 Further reading The FAT filesystem 126

# Section 2: Investigation

#### **Computer Investigation Process**

| Timeline analysis | 154 | Media analysis | 172 |
|-------------------|-----|----------------|-----|
| X-Ways            | 156 | String search  | 174 |

Recovering deleted data176Questions179Summary179Further reading181

### Windows Artifact Analysis

6

Understanding user profiles184Understanding Windows186Registry186Determining account usage189Last login/last password change189

| Understanding prefetch           | 207 |
|----------------------------------|-----|
| Identifying physical locations   | 209 |
| Determining time zones           | 209 |
| Exploring network history        | 210 |
| Understanding the WLAN event log | 211 |

**Determining file knowledge** 195 Exploring the thumbcache 195 **Exploring Microsoft browsers** 198 Determining most recently used/ recently used 199 Looking into the Recycle Bin 202 Understanding shortcut (LNK) files 203 **Deciphering JumpLists** 204 **Opening shellbags** 206

Exploring program execution213Determining UserAssist213Exploring Shimcache214Understanding USB/attached<br/>devices215Summary218Questions218Further reading219

#### **RAM Memory Forensic Analysis**

**Fundamentals of memory** 

222 Exp

227

228

Exploring RAM analyzing tools232Using Bulk Extractor232Summary240Questions240Further reading241

Random access memory?223Identifying sources of memory225Capturing RAM227

Preparing the capturing device Exploring RAM capture tools

#### **Email Forensics – Investigation Techniques**

248

252

2

290

291

Understanding email protocols 244 **Understanding SMTP – Simple Mail Transfer Protocol** 244 Understanding the Post Office Protocol 245 **IMAP – Internet Message Access** Protocol 246 **Understanding web-based email** 247 **Decoding email** 247

| <b>Understanding client-bas</b>      | ed           |
|--------------------------------------|--------------|
| email analysis                       | 252          |
| Exploring Microsoft Outlook/O        | utlook       |
| Express                              | 253          |
| <b>Exploring Microsoft Windows L</b> | ive Mail 253 |
| Mozilla Thunderbird                  | 254          |
| Understanding WebMail                |              |
| analysis                             | 256          |

Understanding the email message format

**Email attachments** 

| unurysis        | 250 |
|-----------------|-----|
| Summary         | 259 |
| Questions       | 260 |
| Further reading | 261 |

# **Internet Artifacts**

**Understanding browsers Exploring Google Chrome Exploring Internet Explorer/Microsoft** Edge **Exploring Firefox** Social media Facebook

| 64  | Peer-to-Peer file sharing | 291 |
|-----|---------------------------|-----|
| 264 | Ares                      | 292 |
|     | eMule                     | 293 |
| .71 | Shareaza                  | 296 |
| 279 | Cloud computing           | 297 |
| 86  | Summary                   | 300 |
| 288 | Questions                 | 301 |

Twitter Service provider **Further reading** 302

A AAA STAUDOSD

## **Section 3: Reporting**

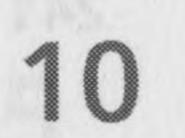

### **Report Writing**

**Effective note taking** Writing the report

| 305 | Evidence analyzed   | 310 |
|-----|---------------------|-----|
| 307 | Acquisition details | 311 |
|     | Analysis details    | 312 |

| Exhibits/technical details | 313 | Questions       | 315 |
|----------------------------|-----|-----------------|-----|
| Summary                    | 315 | Further reading | 316 |

#### **Expert Witness Ethics**

|     | evidence                     | 324                                                     |
|-----|------------------------------|---------------------------------------------------------|
| 318 | Understanding the importance |                                                         |
|     | of ethical behavior          | 326                                                     |
| 320 | Summary                      | 329                                                     |
|     |                              | 318 Understanding the importance<br>of ethical behavior |

321

#### Understanding the curriculum vitae Understanding testimony and Assessments

| Questions       | 330 |
|-----------------|-----|
| Further reading | 331 |

| <b>Other Books You Ma</b> | y Enjoy |            |     |
|---------------------------|---------|------------|-----|
| Chapter 06                | 335     |            |     |
| Chapter 05                | 334     | Chapter 11 | 336 |
| Chapter 04                | 334     | Chapter 10 | 336 |
| Chapter 03                | 334     | Chapter 09 | 336 |
| Chapter 02                | 333     | Chapter 08 | 335 |
| Chapter 01                | 333     | Chapter 07 | 335 |
|                           |         |            |     |

#### Index

- is sense the differences, that is, search warrant requiring the a power merit ident.